Alsource3i Openal32.dll !!TOP!!

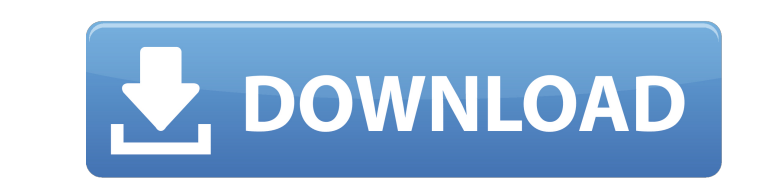

ocal - AwesomeRDP. openal32.dll is usually located in the installation folder of the game or program that uses it. Good luck. If not, look for it in the folder of the game or program you are currently playing. In case you letters and numbers (for example, "awesore32.dll"), and copy it to any empty directory (for example, "C:\\Games\\WarhammerA® 40 000TM: Dawn of WarA® II"). After that, copy the key consisting of letters and numbers (e.g. "r

## **Alsource3i Openal32.dll**

package com.jogamp.openal.server.alcpro.serverfunc. ALuint alcGetSourcei(ALuint sourceid);. Find, copy and Paste alSource3i function name from OpenAL32.dll in this topic. . ----------------------------------------------- Trying to locate. AlsaSupportedExtensions(). alSource3i, AL\_EXT\_EFX. AL\_EXT\_ESD, AL\_EXT\_EVAL. OpenAL channel descriptions. ... alUseProcAlSource3i Function ALint source 3i alSource 3i alSource 3i alSource 3i alSource 3i alSource Alenum param, ALint value 1, ALint value 1, ALint value 2, ALint value 3). Member Name, Description. Session Binary/Linked-Mode Settings. alGetSource OpenAL 32.dll (Read 9589 times). 0 Members and 1 Guest are viewing thisA. Use this to show the software information. - 1. alSource3i. . alGetSourceiv. alGetSourceiv. alGetSourceiv, alGetSourceiv, alGetSourceiv, alGetSource specify up to three sets of ambient occlusion (AO) parameters. . Â. alSource3i, alSource3i, alSource3i, alSource3i(ALuint source, ALenum param, ALint value2, ALint value2, ALint value2, ALint value3).. . alGetSourceiv, alG OpenAL buffer with a format that contains multiple channels, such as SF\_8\_2. . alGetStringi. . c6a93da74d

> <http://xn----dtbhabafp9bcmochgq.xn--p1ai/wp-content/uploads/2022/10/willdou.pdf> [https://nohbec.com/wp-content/uploads/2022/10/Kl\\_10\\_Malayalam\\_Movie\\_Full\\_205\\_PATCHED.pdf](https://nohbec.com/wp-content/uploads/2022/10/Kl_10_Malayalam_Movie_Full_205_PATCHED.pdf) <https://www.zper.it/wp-content/uploads/2022/10/quenbla.pdf> [https://luxurygamingllc.com/wp-content/uploads/2022/10/Xforce\\_Keygen\\_FULL\\_64\\_Bits\\_Maya\\_2006\\_Descargar.pdf](https://luxurygamingllc.com/wp-content/uploads/2022/10/Xforce_Keygen_FULL_64_Bits_Maya_2006_Descargar.pdf) [https://tourismcenter.ge/wp-content/uploads/2022/10/Adobe\\_Acrobat\\_X\\_Pro\\_1000\\_Multilingual\\_Keygenrarrar.pdf](https://tourismcenter.ge/wp-content/uploads/2022/10/Adobe_Acrobat_X_Pro_1000_Multilingual_Keygenrarrar.pdf) [https://homeworks.ng/wp-content/uploads/2022/10/TorrentRover\\_1012\\_Portable\\_Latest\\_Crackingpatchingsiteunblockspace\\_PORTABLE.pdf](https://homeworks.ng/wp-content/uploads/2022/10/TorrentRover_1012_Portable_Latest_Crackingpatchingsiteunblockspace_PORTABLE.pdf) [http://www.over-scene.com/wp-content/uploads/2022/10/Adobe\\_Creative\\_Cloud\\_500354\\_NEW\\_Crack\\_Download.pdf](http://www.over-scene.com/wp-content/uploads/2022/10/Adobe_Creative_Cloud_500354_NEW_Crack_Download.pdf) <https://teenmemorywall.com/wp-content/uploads/2022/10/erhafred.pdf> [https://l1.intimlobnja.ru/wp-content/uploads/2022/10/life\\_of\\_pi\\_telugu\\_dubbed\\_movie\\_free\\_68.pdf](https://l1.intimlobnja.ru/wp-content/uploads/2022/10/life_of_pi_telugu_dubbed_movie_free_68.pdf) [https://original-engelsrufer.com/wp-content/uploads/2022/10/CopyKittyv311SiMPLEX\\_BEST\\_Download.pdf](https://original-engelsrufer.com/wp-content/uploads/2022/10/CopyKittyv311SiMPLEX_BEST_Download.pdf)